**NINERS Chemnitz** 

 $87:85$ 

ratiopharm ulm

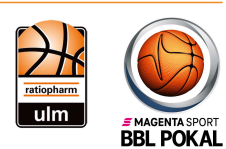

Referee: **Umpires:** Commissioner:

Quarter Starters:

**CHEMNITZ** 

**LOTTERMOSER Robert** CICI Gentian / MUTAPCIC Armin WENGER Ronny

Attendance: 2612 Chemnitz, Messe Chemnitz (5.000 Plätze), SA 2 OKT 2021, 18:00, Game-ID: 26681

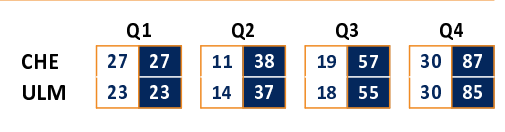

#### **FIRST QUARTER**

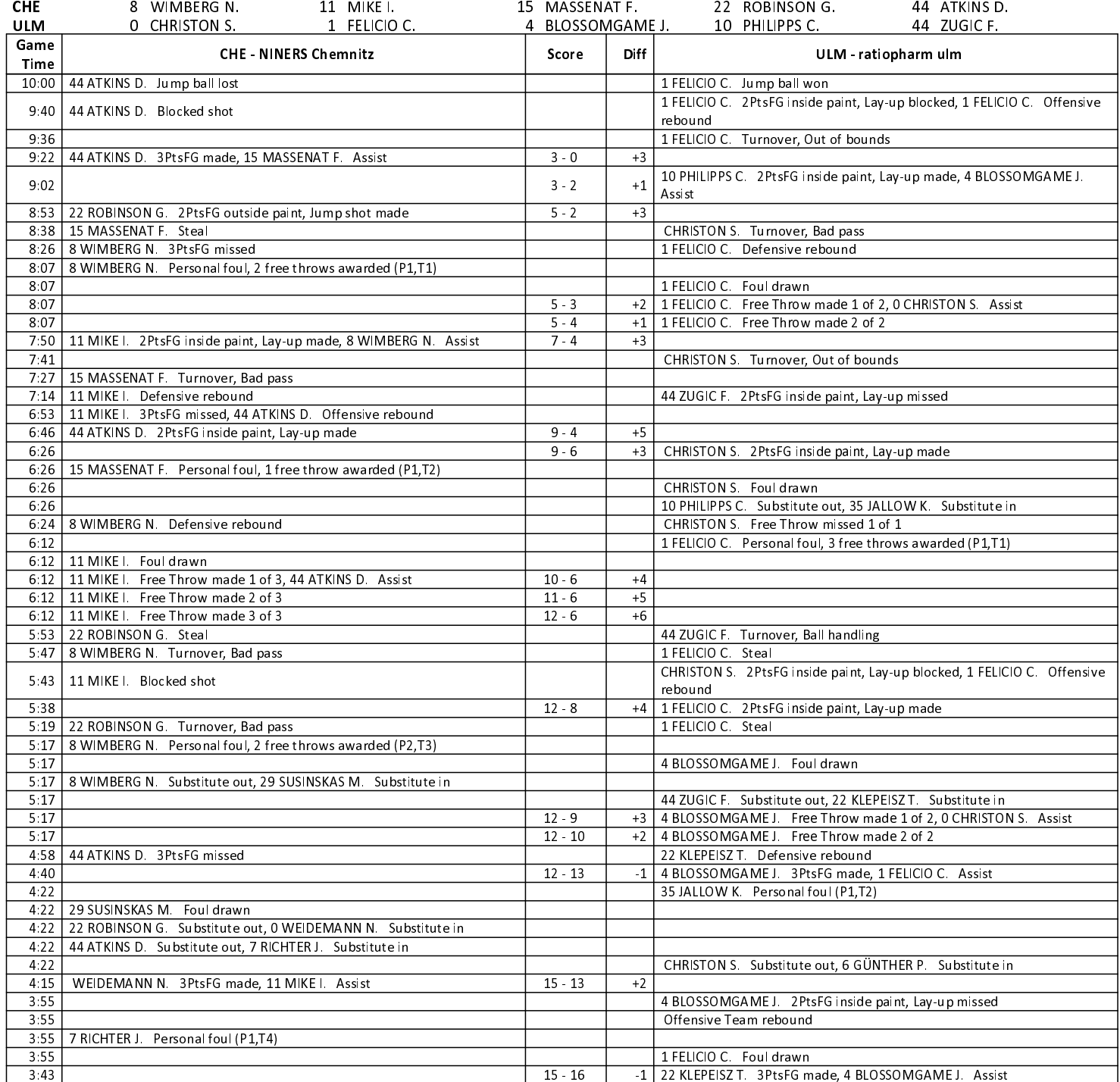

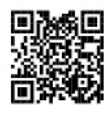

# **EASYCREDIT-BBL.DE**

Alle offiziellen Statistiken der easyCredit BBL, Daten, Rekorde Alle until gibt es auf easyCredit-BBL.de! Und für unterwegs: die<br>neue offizielle Liga-App, kostenfrei für iOS und Android.

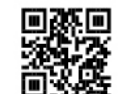

## **MAGENTASPORT.DE**

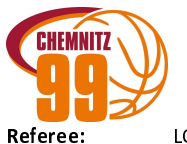

ratiopharm ulm

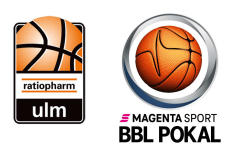

**LOTTERMOSER Robert** 

CICI Gentian / MUTAPCIC Armin **Umpires:** WENGER Ronny Commissioner:

Chemnitz, Messe Chemnitz (5.000 Plätze), SA 2 OKT 2021, 18:00, Game-ID: 26681

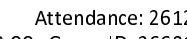

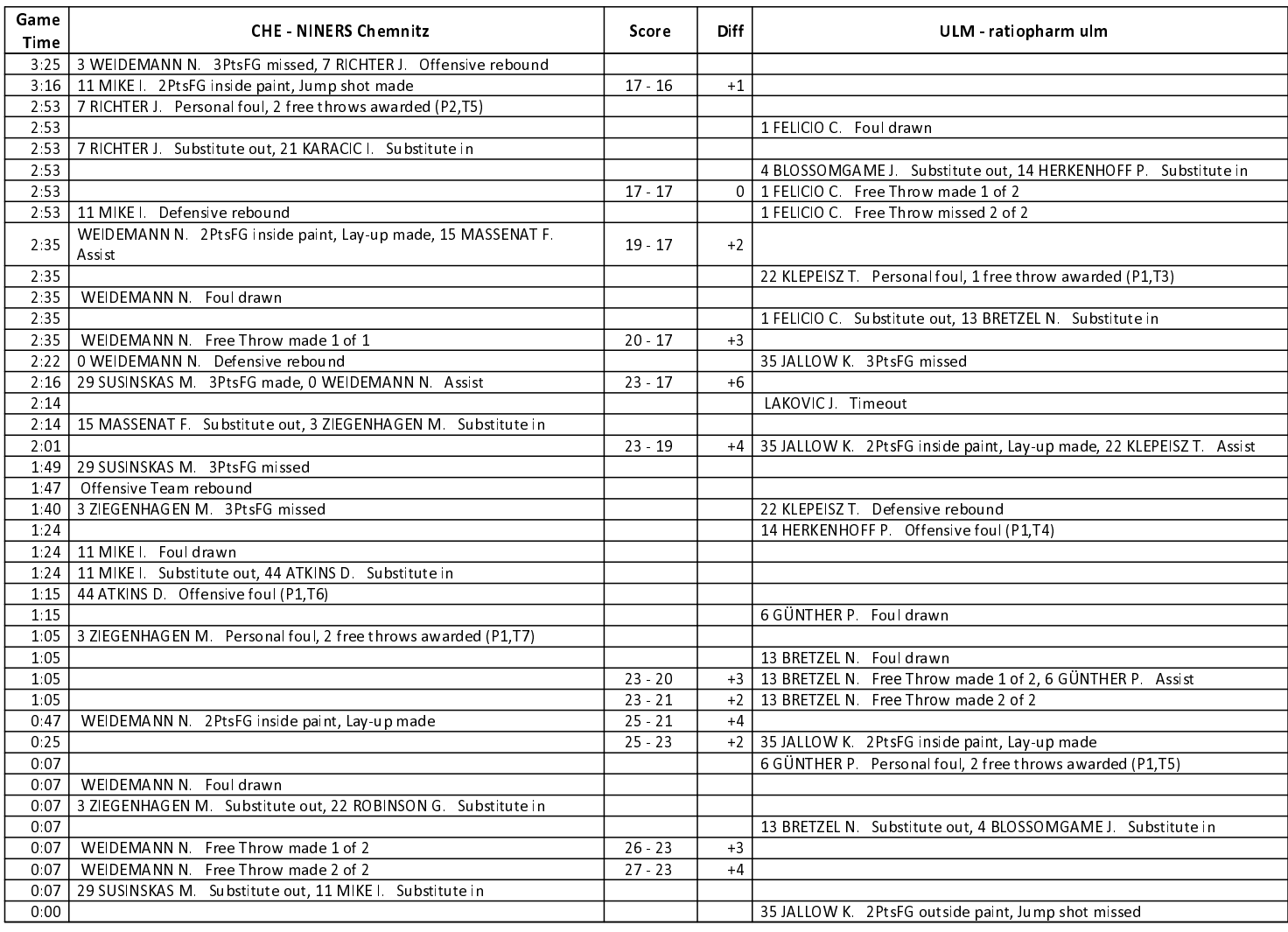

#### **Quarter Starters:**

#### **SECOND QUARTER**

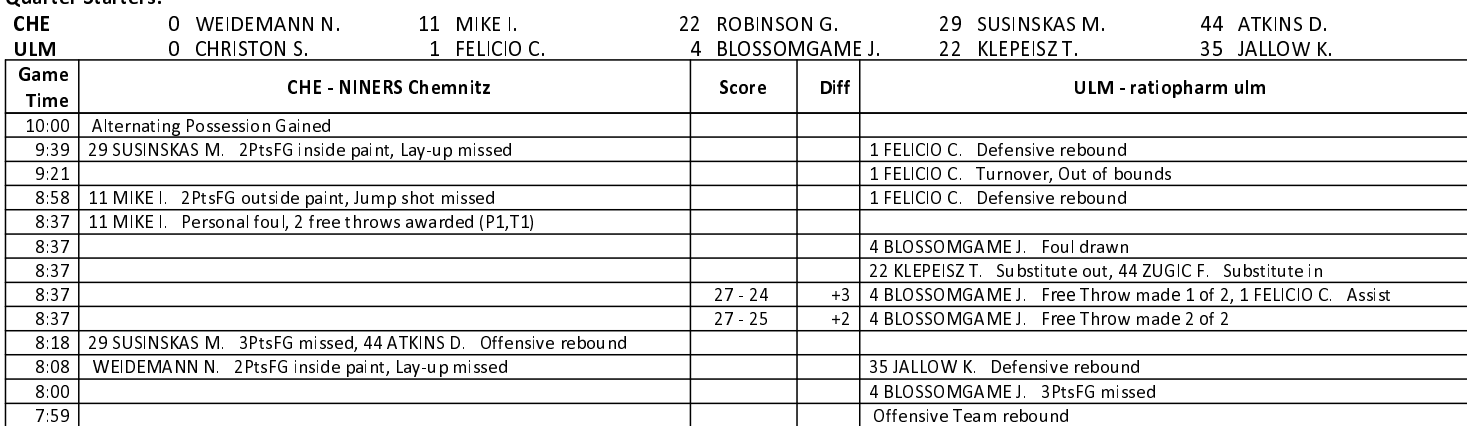

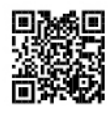

# **EASYCREDIT-BBL.DE**

Alle offiziellen Statistiken der easyCredit BBL, Daten, Rekorde Alle Offizielleri Statistikeri der easychetin DDL, Daten, Nekoto<br>uvm. gibt es auf easyCredit-BBL.de! Und für unterwegs: die<br>neue offizielle Liga-App, kostenfrei für iOS und Android.

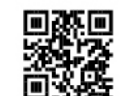

#### **MAGENTASPORT.DE**

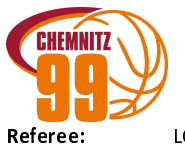

ratiopharm ulm

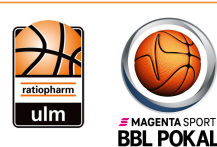

**LOTTERMOSER Robert** CICI Gentian / MUTAPCIC Armin

**Umpires:** WENGER Ronny Commissioner:

Attendance: 2612 Chemnitz, Messe Chemnitz (5.000 Plätze), SA 2 OKT 2021, 18:00, Game-ID: 26681

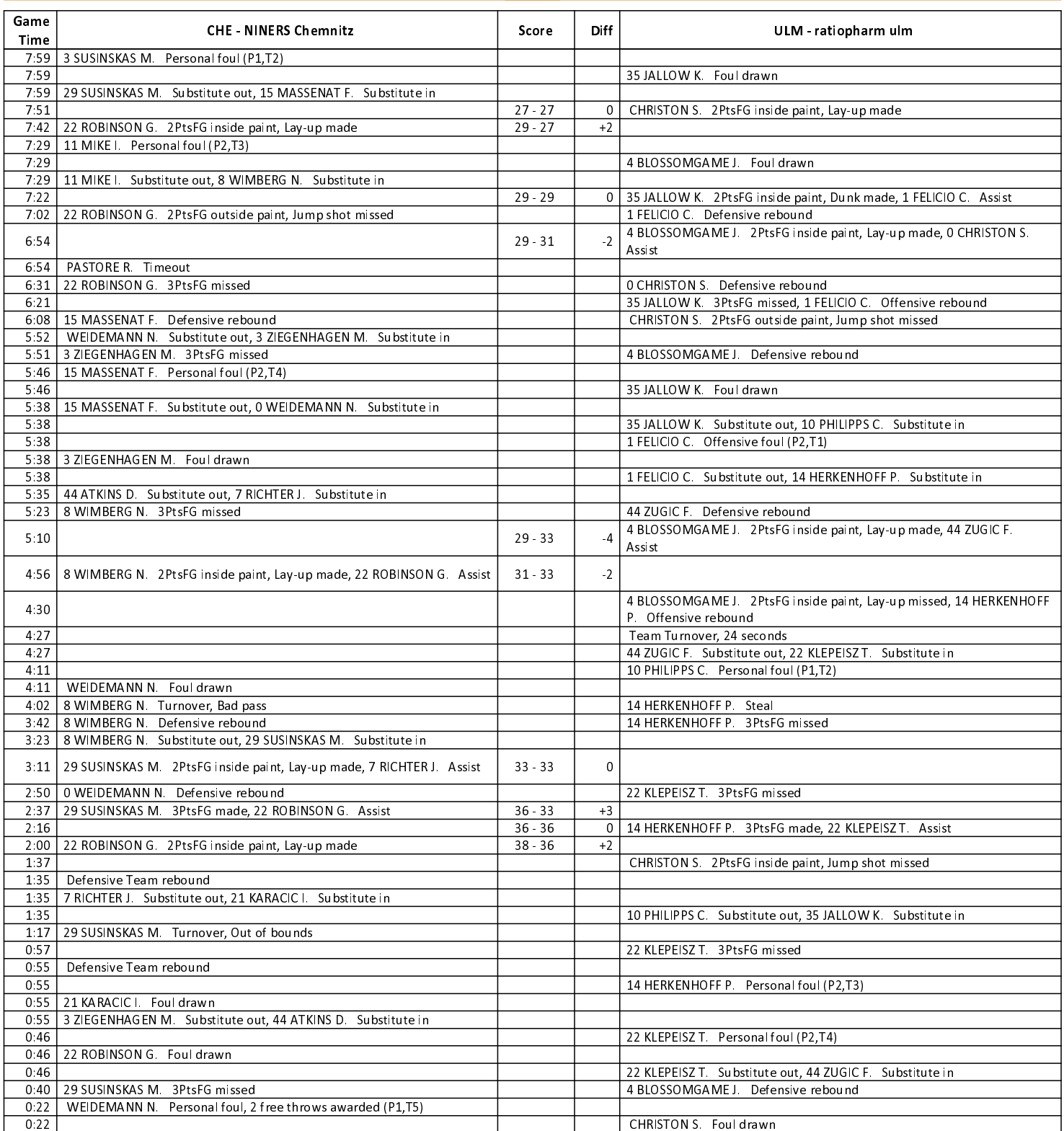

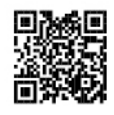

# **EASYCREDIT-BBL.DE**

Alle offiziellen Statistiken der easyCredit BBL, Daten, Rekorde Alle Offizielleri Statistikeri der easychetin DDL, Daten, Nekoto<br>uvm. gibt es auf easyCredit-BBL.de! Und für unterwegs: die<br>neue offizielle Liga-App, kostenfrei für iOS und Android.

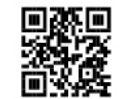

## **MAGENTASPORT.DE**

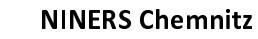

ratiopharm ulm

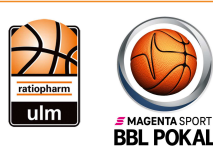

**LOTTERMOSER Robert** Referee: **Umpires:** Commissioner:

**CHEMNITZ** 

CICI Gentian / MUTAPCIC Armin WENGER Ronny

Attendance: 2612 Chemnitz, Messe Chemnitz (5.000 Plätze), SA 2 OKT 2021, 18:00, Game-ID: 26681

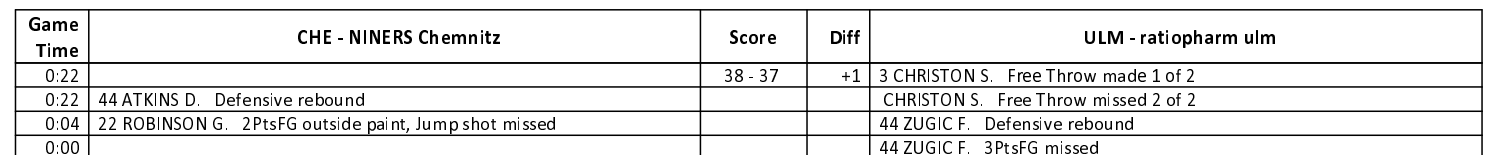

**TUIDD OUADTED** 

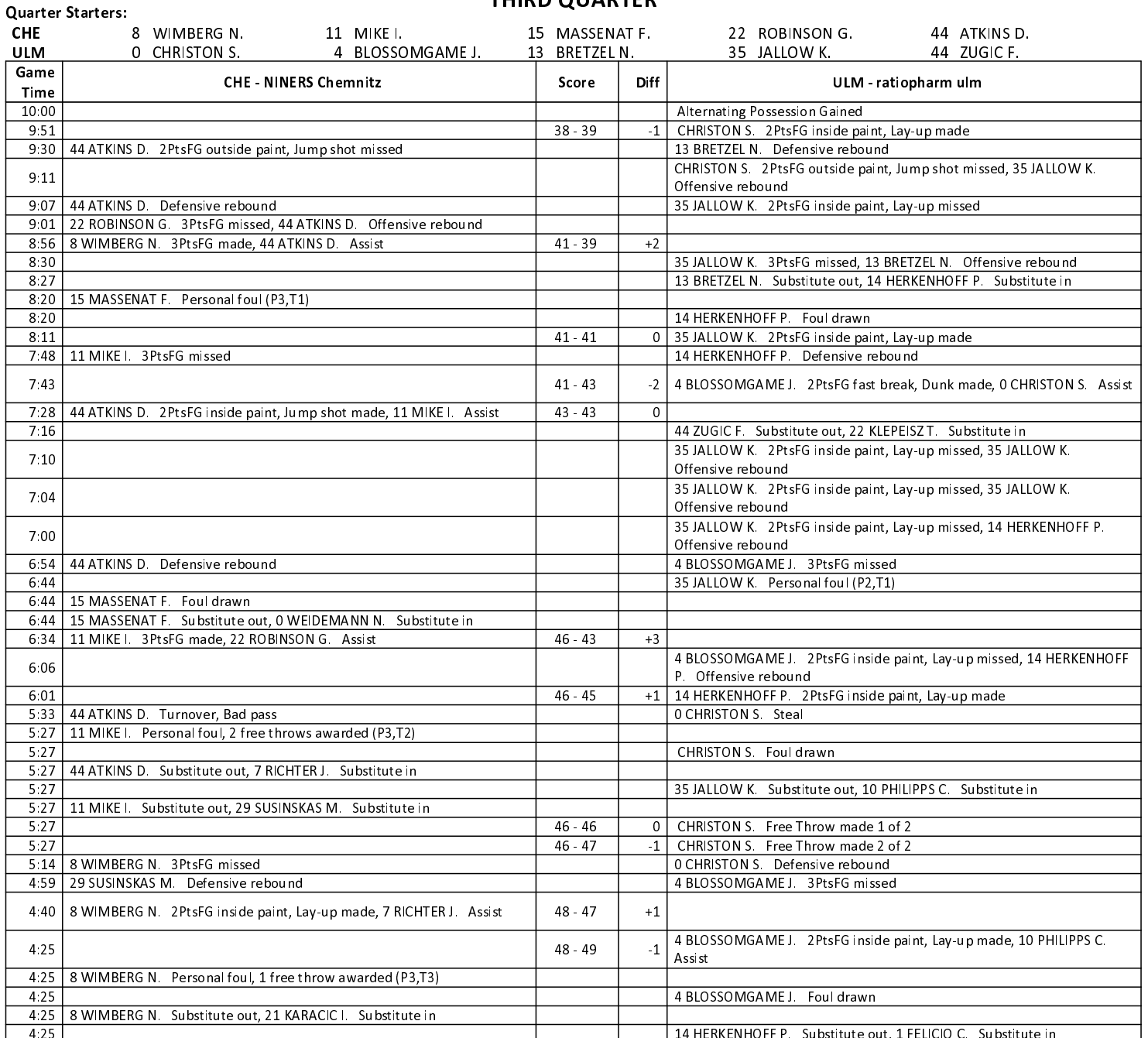

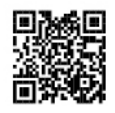

# **EASYCREDIT-BBL.DE**

Alle offiziellen Statistiken der easyCredit BBL, Daten, Rekorde Alle Offizielleri Statistikeri der easychetin DDL, Daten, Nekoto<br>uvm. gibt es auf easyCredit-BBL.de! Und für unterwegs: die<br>neue offizielle Liga-App, kostenfrei für iOS und Android.

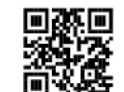

## **MAGENTASPORT.DE**

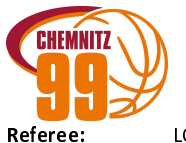

ratiopharm ulm

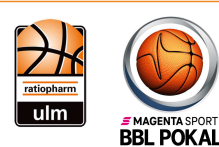

**LOTTERMOSER Robert** CICI Gentian / MUTAPCIC Armin

**Umpires:** WENGER Ronny Commissioner:

Attendance: 2612 Chemnitz, Messe Chemnitz (5.000 Plätze), SA 2 OKT 2021, 18:00, Game-ID: 26681

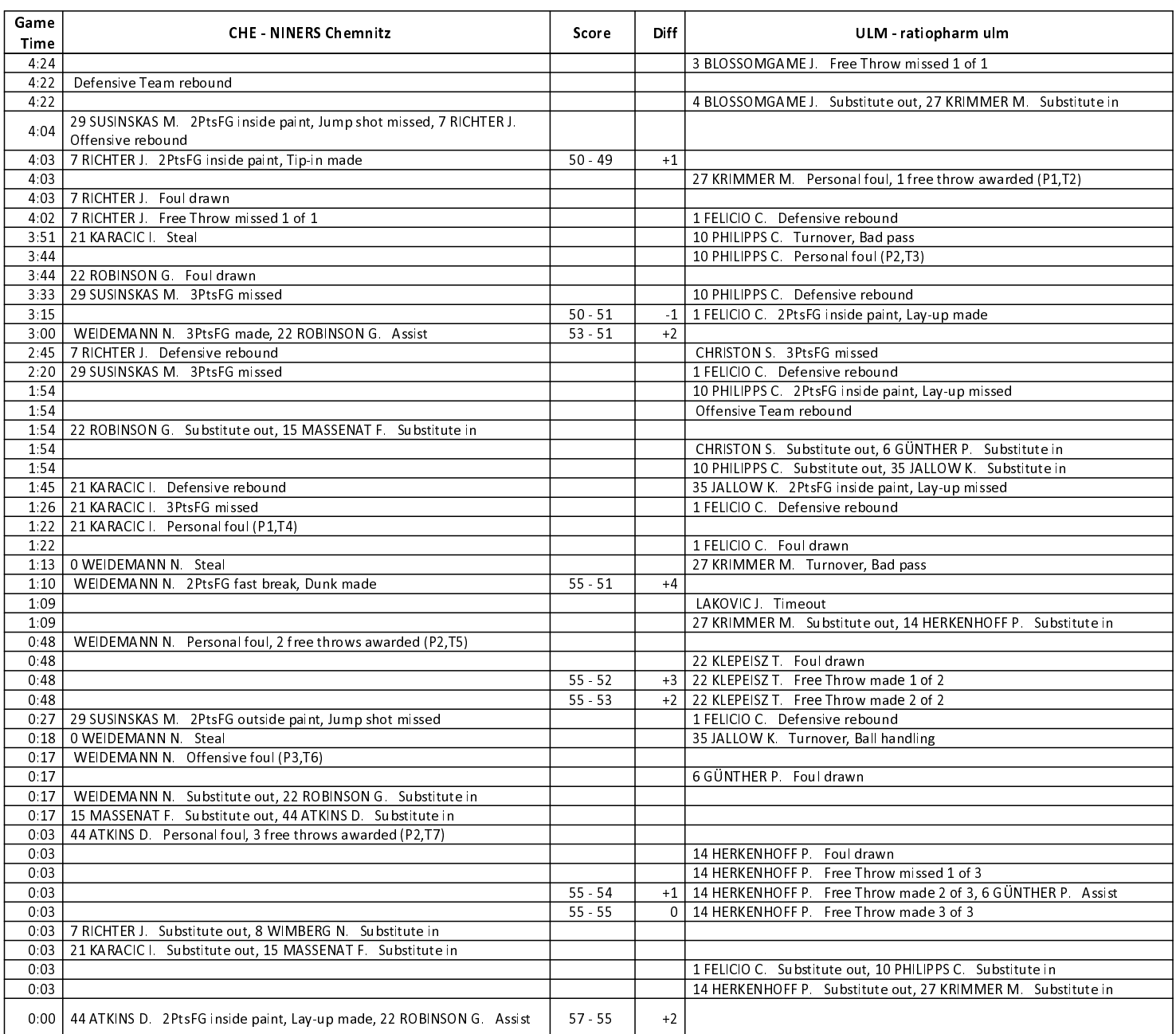

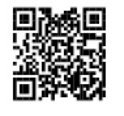

# **EASYCREDIT-BBL.DE**

Alle offiziellen Statistiken der easyCredit BBL, Daten, Rekorde Alle Offizielleri Statistikeri der easychetin DDL, Daten, Nekoto<br>uvm. gibt es auf easyCredit-BBL.de! Und für unterwegs: die<br>neue offizielle Liga-App, kostenfrei für iOS und Android.

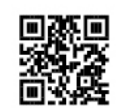

**MAGENTASPORT.DE** 

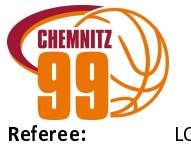

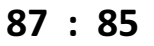

ratiopharm ulm

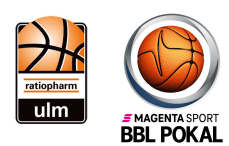

**LOTTERMOSER Robert** CICI Gentian / MUTAPCIC Armin **Umpires:** WENGER Ronny Commissioner:

Attendance: 2612 Chemnitz, Messe Chemnitz (5.000 Plätze), SA 2 OKT 2021, 18:00, Game-ID: 26681

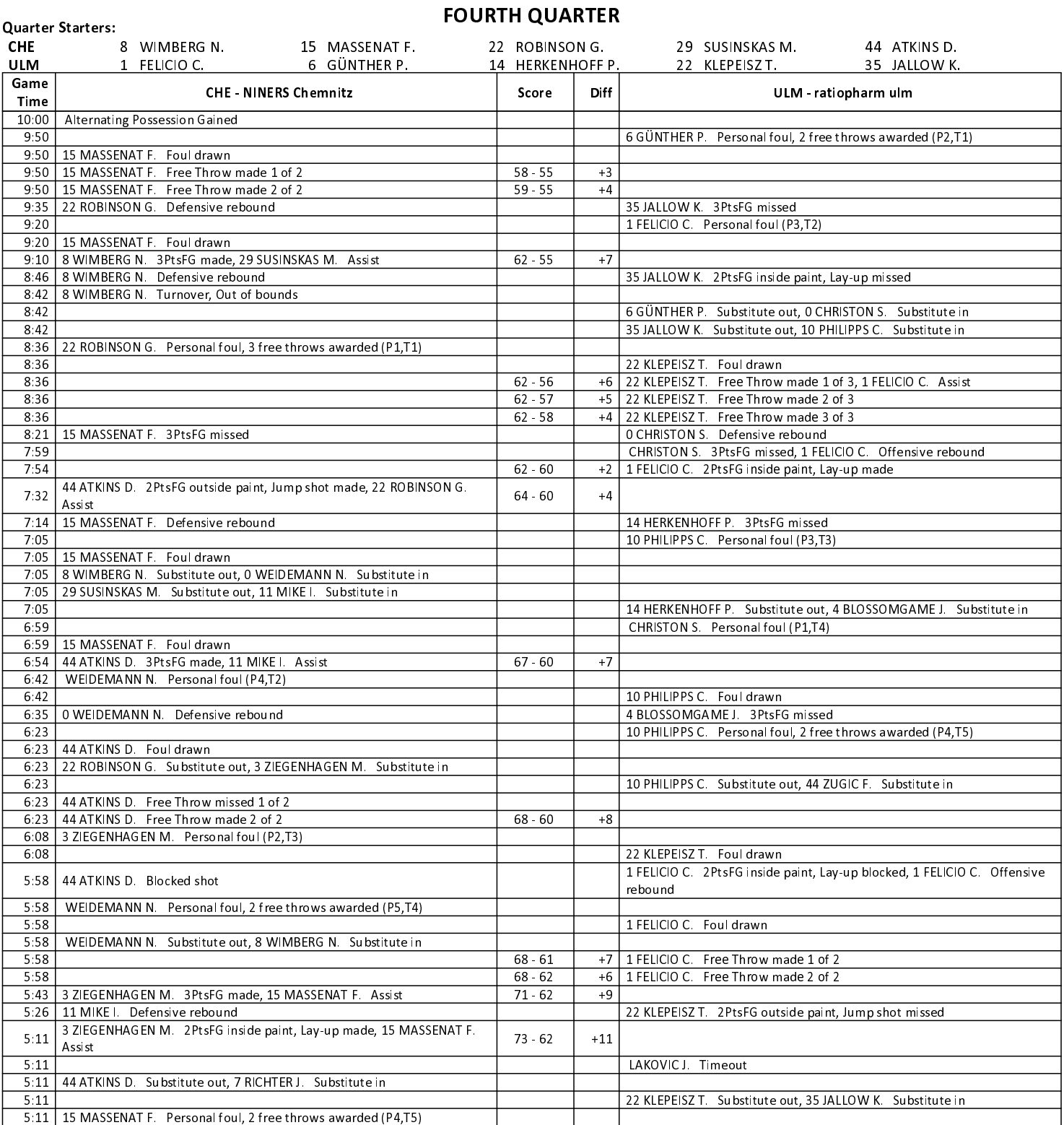

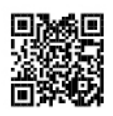

# **EASYCREDIT-BBL.DE**

Alle offiziellen Statistiken der easyCredit BBL, Daten, Rekorde Alle Offizielleri Statistikeri der easychetin DDL, Daten, Nekoto<br>uvm. gibt es auf easyCredit-BBL.de! Und für unterwegs: die<br>neue offizielle Liga-App, kostenfrei für iOS und Android.

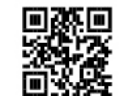

## **MAGENTASPORT.DE**

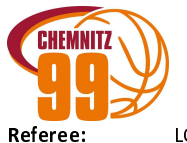

#### ratiopharm ulm

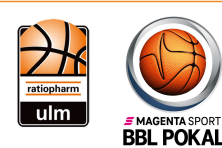

**LOTTERMOSER Robert** CICI Gentian / MUTAPCIC Armin

**Umpires:** Commissioner:

WENGER Ronny

Attendance: 2612 Chemnitz, Messe Chemnitz (5.000 Plätze), SA 2 OKT 2021, 18:00, Game-ID: 26681

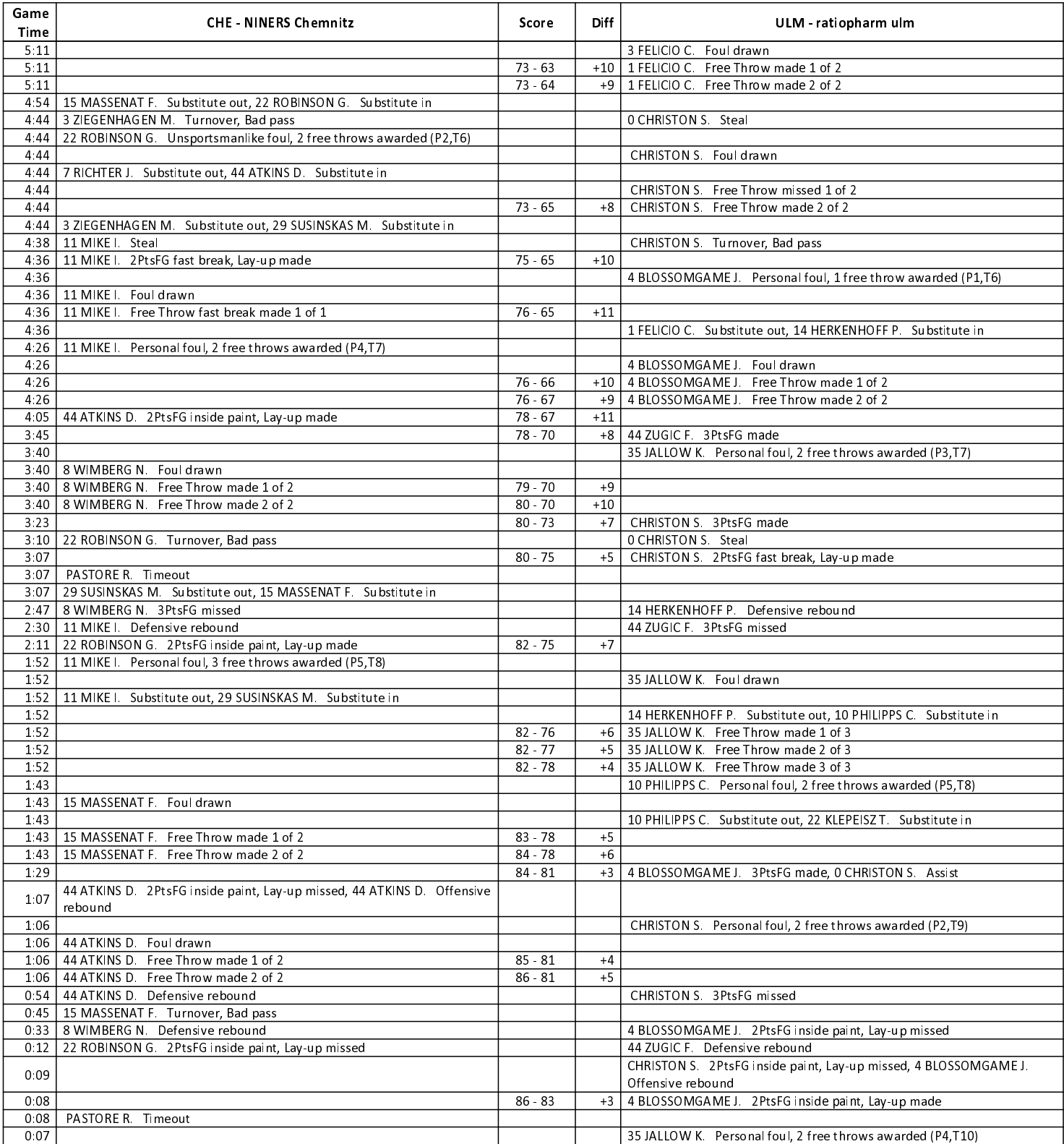

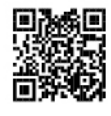

# **EASYCREDIT-BBL.DE**

Alle offiziellen Statistiken der easyCredit BBL, Daten, Rekorde Alle Offizielleri Statistikeri der easychetin DDL, Daten, Nekoto<br>uvm. gibt es auf easyCredit-BBL.de! Und für unterwegs: die<br>neue offizielle Liga-App, kostenfrei für iOS und Android.

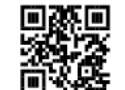

# **MAGENTASPORT.DE**

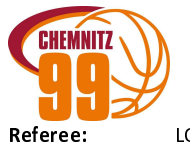

#### **NINERS Chemnitz**

#### $87:85$

ratiopharm ulm

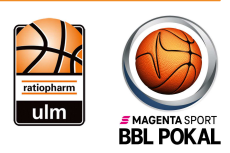

**LOTTERMOSER Robert** CICI Gentian / MUTAPCIC Armin **Umpires:** Commissioner: **WENGER Ronny** 

Attendance: 2612 Chemnitz, Messe Chemnitz (5.000 Plätze), SA 2 OKT 2021, 18:00, Game-ID: 26681

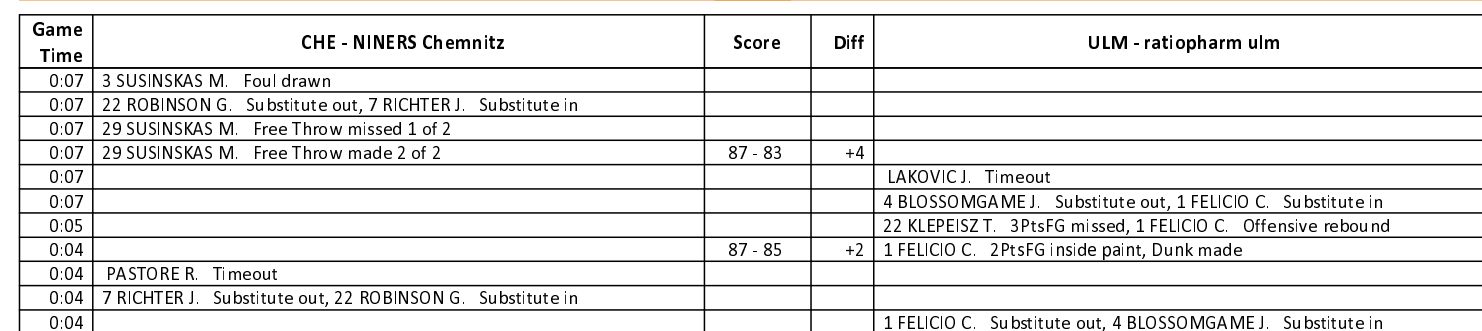

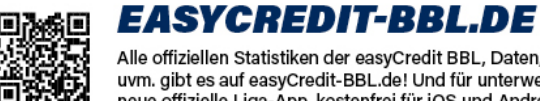

Alle offiziellen Statistiken der easyCredit BBL, Daten, Rekorde

Alle Offizielleri Statistikeri der easychetin DDL, Daten, Nekoto<br>uvm. gibt es auf easyCredit-BBL.de! Und für unterwegs: die<br>neue offizielle Liga-App, kostenfrei für iOS und Android.

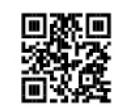

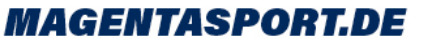